https://www.100test.com/kao\_ti2020/647/2021\_2022\_\_E5\_A4\_A9\_ E6\_B4\_A52010\_c67\_647798.htm 2 26  $12$   $\cdot$ 务系统"。考生可以办理以下事宜: 查询1月份考试成绩 参  $1 \qquad 2010$ 1 and  $4$ 绩。考生可在3月1日至7日期间到报考区县自考办领取考试课 , the set of  $1$  $\sim$  2 and  $\sim$  2  $\frac{1}{2}$ ,  $\frac{1}{2}$ ,  $\sim$  3  $\sim$  " , and the state  $4$  $\frac{a}{5}$  ,  $\frac{b}{5}$ 

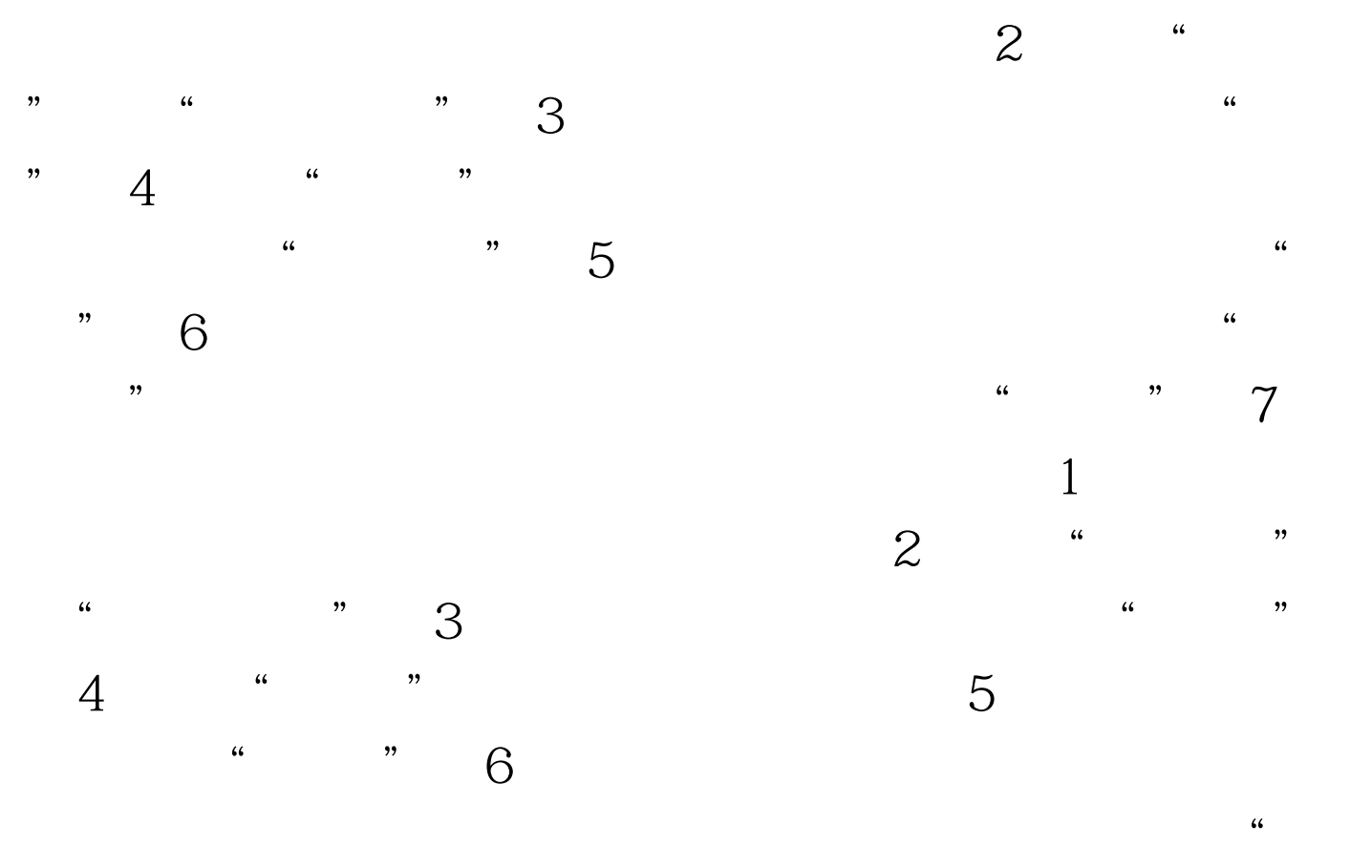

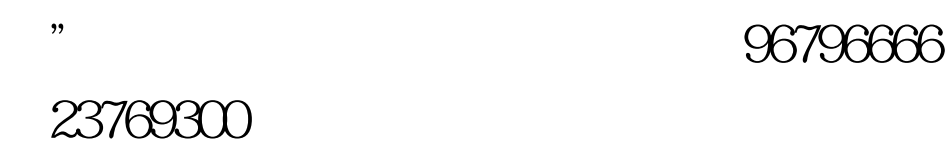

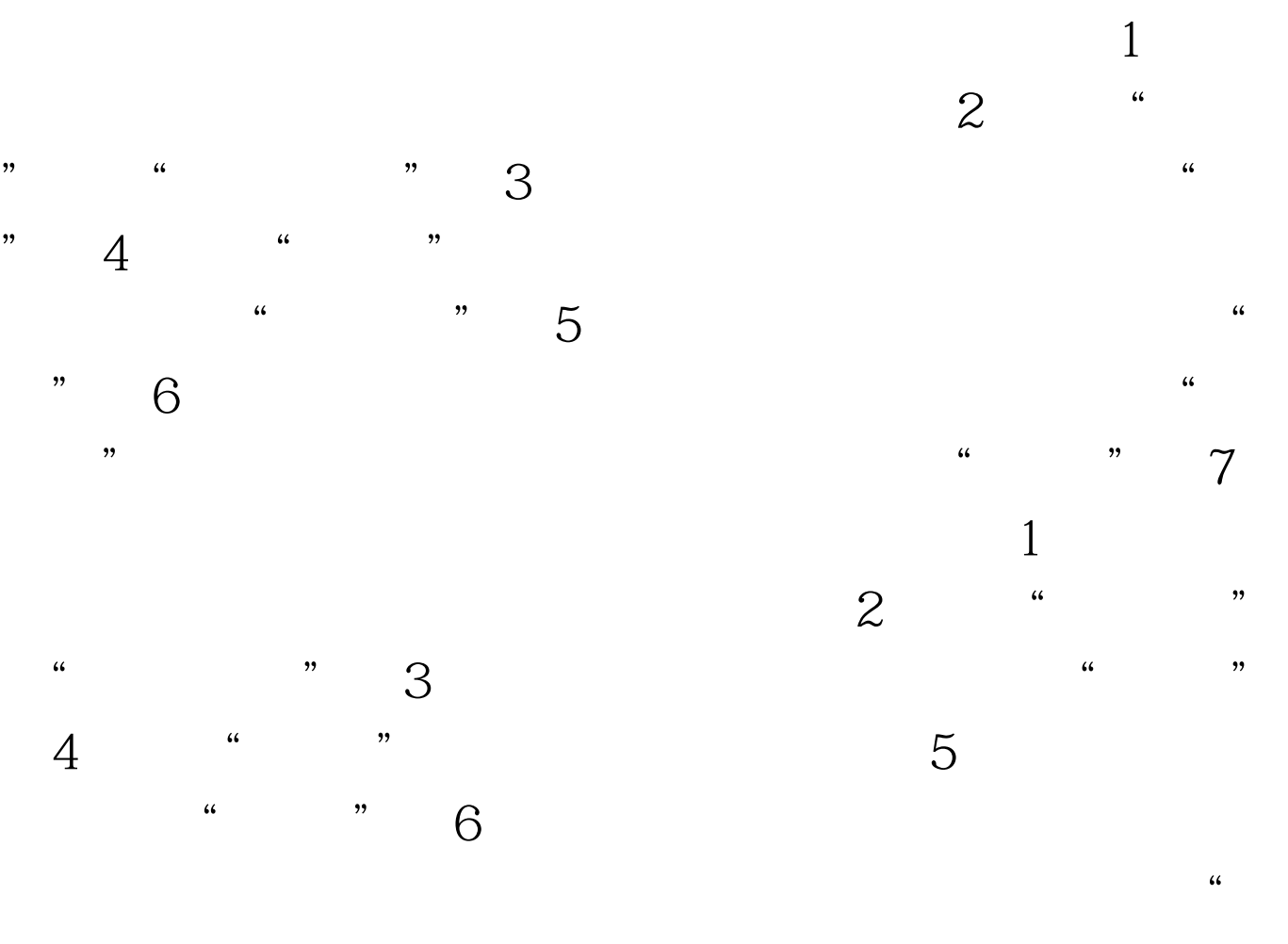

 $100\mathrm{Test}$ www.100test.com